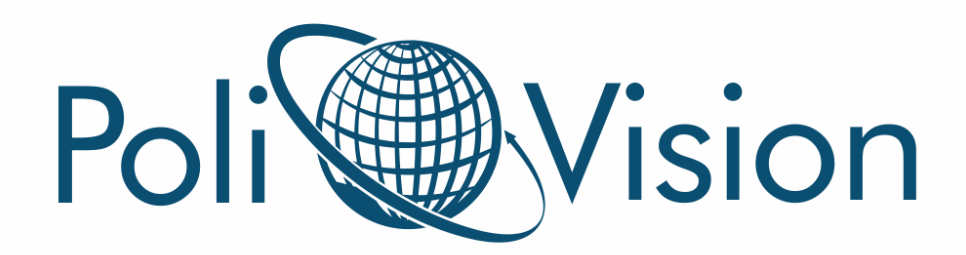

### **GUIA COMPLETO**

## **GOOGLE ADS**

# **PARA MÉDICOS**

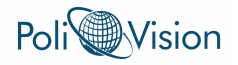

### **Guia Completo de Google Ads para Médicos**

O Google Ads é uma ferramenta poderosa para médicos que desejam atrair mais pacientes e expandir sua presença online. Este guia completo irá te ensinar tudo o que você precisa saber para criar e gerenciar campanhas eficazes no Google Ads.

#### **1. Entendendo o Google Ads**

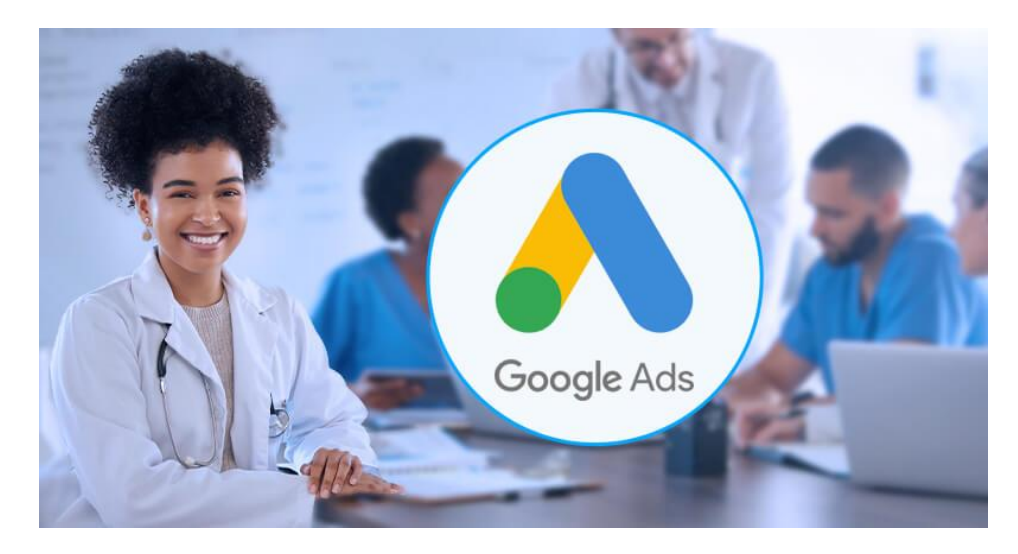

O Google Ads é uma plataforma de publicidade online que permite que você exiba seus anúncios para pessoas que estão pesquisando por seus serviços médicos no Google. Você pode escolher quais palavras-chave acionarão seus anúncios, bem como o local, idioma e dispositivo em que eles serão exibidos.

#### **2. Configuração da Campanha**

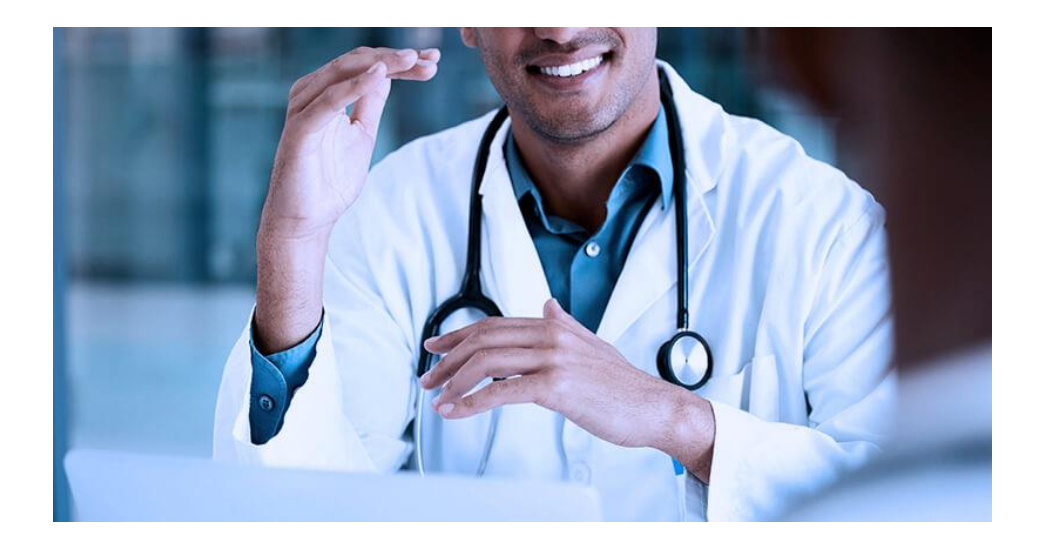

POLIVISION LTDA – CONSULTORIA ESPECIALIZADA NA ÁREA MÉDICA Fone: (11) 4240-4822 – www.polivision.com.br

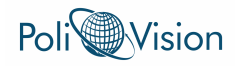

Ao configurar sua campanha, você precisará definir:

• **Objetivo da campanha:** O que você deseja alcançar com sua campanha?

O objetivo da campanha do Google Ads é definir o que você deseja alcançar com sua campanha. Isso é importante porque determina o tipo de campanha que você criará, como segmentará seu público e quais métricas usará para medir o sucesso.

Alguns exemplos de objetivos de campanha do Google Ads incluem:

Gerar leads: Aumente o número de pessoas que entram em contato com você para saber mais sobre seus serviços.

Aumentar o tráfego do site: Direcione mais pessoas para o seu site.

Promover uma venda: Aumente as vendas de um determinado produto ou serviço.

Aumentar o conhecimento da marca: Faça com que mais pessoas conheçam sua marca e seus serviços.

Gerar engajamento: Incentive as pessoas a interagir com sua marca, como curtir sua página no Facebook ou compartilhar seu conteúdo.

Ao definir o objetivo da sua campanha, você precisa considerar:

O que você quer alcançar com sua campanha: Qual é o seu principal objetivo?

Seu orçamento: Quanto você está disposto a gastar em sua campanha?

Seu público-alvo: Quem você quer alcançar com sua campanha?

Seu tempo: Quanto tempo você tem para executar sua campanha?

Depois de definir o objetivo da sua campanha, você pode começar a criar sua campanha.

• **Tipo de campanha**: O Google Ads oferece uma variedade de tipos de campanha para atender a diferentes objetivos de marketing. A escolha do tipo de campanha certo depende do que você deseja alcançar com sua publicidade online. Aqui estão alguns dos tipos de campanha mais comuns:

#### **Rede de Pesquisa (Search Network)**

Objetivo: Alcançar pessoas que estão procurando ativamente por termos relacionados ao seu serviço médico.

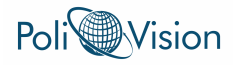

Como funciona: Seus anúncios aparecem nas páginas de resultados de pesquisa do Google (SERPs) quando as pessoas pesquisam palavras-chave relacionadas aos seus serviços.

Exemplo: Um médico cardiologista pode criar uma campanha na Rede de Pesquisa com palavras-chave como "cardiologista perto de mim", "sintomas de ataque cardíaco" e "consulta com cardiologista".

#### **Rede de Display (Display Network)**

Objetivo: Aumentar a awareness da sua marca e direcionar o tráfego para o seu site.

Como funciona: Seus anúncios são exibidos em sites parceiros do Google, aplicativos e vídeos em toda a web.

Exemplo: Um dentista pode criar uma campanha na Rede de Display para promover seus serviços de clareamento dental. Os anúncios podem ser exibidos em sites de saúde, blogs de beleza e sites de notícias.

#### **Shopping**

Objetivo: Exibir anúncios de produtos para pessoas que estão interessadas em comprar.

Como funciona: Ideal para médicos que vendem produtos online, como lentes de contato ou suplementos alimentares. Você cria feeds de produtos que incluem informações como preço, imagem e descrição do produto.

Exemplo: Uma loja online de produtos ortopédicos pode criar uma campanha do Shopping para promover suas vendas de joelheiras.

#### **App**

Objetivo: Promover o download do seu aplicativo médico.

Como funciona: Seus anúncios aparecem na Rede de Pesquisa, Rede de Display, Google Play e App Store.

Exemplo: Um desenvolvedor de aplicativo de saúde mental pode criar uma campanha para app para promover seu aplicativo de meditação.

Discovery e Performance Max

Objetivo: Alcançar um público amplo e gerar conversões.

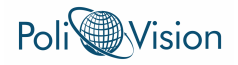

Como funciona: Campanhas automatizadas que utilizam o machine learning do Google para exibir seus anúncios em vários canais do Google, incluindo Pesquisa, Display, YouTube, Gmail e Discovery. Você define seu objetivo e orçamento, e o Google Ads otimiza a campanha para te entregar os melhores resultados.

Exemplo: Um hospital pode criar uma campanha Performance Max para promover seus serviços de atendimento de urgência.

#### **Vídeo**

Objetivo: Aumentar a awareness da marca, gerar leads ou direcionar o tráfego para o seu site por meio de vídeos promocionais.

Como funciona: Seus anúncios em vídeo são exibidos no YouTube e em sites parceiros do Google.

Exemplo: Uma clínica de cirurgia plástica pode criar uma campanha em vídeo para mostrar o processo de um determinado procedimento estético.

Esta é apenas uma visão geral dos tipos de campanha do Google Ads. Existem outros tipos de campanha disponíveis, e o Google Ads frequentemente adiciona novos recursos.

• **Palavras-chave:** Quais palavras-chave você acha que seus pacientes em potencial usarão para pesquisar por seus serviços?

As palavras-chave permitem que você segmente seus anúncios para as pessoas que estão mais propensas a se interessar por seus serviços médicos. Ao escolher as palavras-chave certas, você pode garantir que seus anúncios sejam exibidos para as pessoas que estão pesquisando ativamente por termos relacionados aos seus serviços.

Alcance: As palavras-chave permitem que você alcance um público amplo de pessoas que podem não estar familiarizadas com sua marca ou seus serviços. Ao usar uma variedade de palavras-chave relevantes, você pode aumentar o alcance de seus anúncios e atrair novos pacientes.

Eficiência: As palavras-chave podem ajudá-lo a usar seu orçamento de publicidade com mais eficiência. Ao segmentar seus anúncios para as pessoas que estão mais propensas a se converter em pacientes, você pode evitar desperdiçar seu orçamento com cliques de pessoas que não estão realmente interessadas em seus serviços.

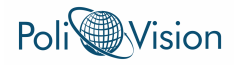

Controle: As palavras-chave permitem que você controle quando e para quem seus anúncios serão exibidos. Você pode escolher palavras-chave que sejam relevantes para seus serviços e para o público-alvo que você deseja alcançar.

Otimização: As palavras-chave podem ser usadas para otimizar suas campanhas do Google Ads. Ao monitorar o desempenho de suas palavraschave, você pode identificar quais palavras-chave estão funcionando bem e quais precisam ser ajustadas.

Ao escolher e usar palavras-chave com cuidado, você pode aumentar a relevância, o alcance, a eficiência e o controle de suas campanhas do Google Ads.

#### • **Localização:** Onde você deseja que seus anúncios sejam exibidos?

A localização do anúncio no Google Ads é um fator crucial para o sucesso de suas campanhas. Ao segmentar seus anúncios para as áreas relevantes, você pode alcançar um público mais engajado e aumentar as chances de conversão.

Alcance: Segmentar por local permite que você alcance um público amplo de pessoas em sua área de serviço. Isso pode ser especialmente útil para empresas que operam em um mercado local ou regional.

Eficiência: Ao direcionar seus anúncios para as áreas relevantes, você pode evitar desperdiçar seu orçamento de publicidade com cliques de pessoas que não estão realmente interessadas em seus serviços. Isso aumenta a eficiência de suas campanhas e o retorno sobre o investimento (ROI).

Controle: A segmentação por local permite que você controle onde seus anúncios serão exibidos. Você pode escolher áreas específicas, como cidades, estados ou países, para garantir que seus anúncios sejam vistos pelas pessoas certas.

Otimização: A localização pode ser usada para otimizar suas campanhas do Google Ads. Ao monitorar o desempenho de seus anúncios em diferentes áreas, você pode identificar quais áreas estão funcionando bem e quais precisam ser ajustadas.

Use segmentação por local: Selecione as áreas onde você deseja que seus anúncios sejam exibidos. Você pode escolher países, estados, cidades, CEPs e até mesmo raios em torno de um local específico.

Use extensões de local: Adicione extensões de local aos seus anúncios para mostrar seu endereço, número de telefone e mapa com sua localização.

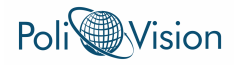

Use palavras-chave geolocalizadas: Inclua palavras-chave relacionadas à localização em seus anúncios, como "dentista em São Paulo" ou "clínica médica no Rio de Janeiro".

Monitore seu desempenho: Monitore o desempenho de seus anúncios em diferentes áreas e faça ajustes conforme necessário.

Ao segmentar seus anúncios por local com cuidado, você pode aumentar a relevância, o alcance, a eficiência e o controle de suas campanhas do Google Ads.

• **Orçamento:** Quanto você está disposto a gastar em sua campanha?

O orçamento do Google Ads é o valor médio que você deseja gastar por dia com sua campanha publicitária. É você quem define esse valor e tem controle sobre quanto gasta diariamente.

Como definir seu orçamento do Google Ads:

Considere seus objetivos: O que você deseja alcançar com sua campanha? (ex: aumentar o número de pacientes, gerar leads) Defina metas realistas e alinhe seu orçamento com esses objetivos.

Avalie seu histórico de gastos: Se você já usou publicidade online antes, analise seus gastos anteriores para ter uma base inicial para seu orçamento do Google Ads.

Pesquisa de mercado: Veja quanto outras empresas em seu setor estão gastando em publicidade online.

Calcule seu retorno sobre o investimento (ROI) esperado: Estime quanto lucro você espera gerar com cada novo paciente conquistado através dos anúncios. Isso te ajudará a definir um orçamento que seja rentável.

Dicas para gerenciar seu orçamento do Google Ads:

Comece com um orçamento pequeno: É melhor começar com um orçamento menor e aumentá-lo gradualmente à medida que você vê o sucesso de sua campanha.

Use lances automáticos: O Google Ads oferece lances automáticos que otimizam automaticamente seus lances para te entregar o máximo de conversões dentro do seu orçamento.

Monitore seu desempenho: Fique de olho em como seu orçamento está sendo gasto e faça ajustes conforme necessário. O Google Ads permite que você defina um limite diário de gastos, que é o máximo que você gastará em um determinado dia, mesmo que o orçamento diário médio seja menor.

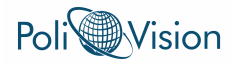

Ajuste seus lances: Se você perceber que certos horários do dia ou dias da semana geram melhores resultados, você pode ajustar seus lances para focar nesses períodos.

Alguns pontos importantes para lembrar sobre o orçamento do Google Ads:

O Google Ads funciona com um sistema de leilão, o que significa que você compete com outros anunciantes para exibir seus anúncios. Seu orçamento diário médio determina o quanto você está disposto a pagar por cada clique.

O Google Ads não gasta exatamente o valor do seu orçamento diário médio todos os dias. O gasto real pode variar, mas nunca ultrapassará o seu limite diário de gastos.

Você pode alterar seu orçamento a qualquer momento.

#### **3. Segmentação**

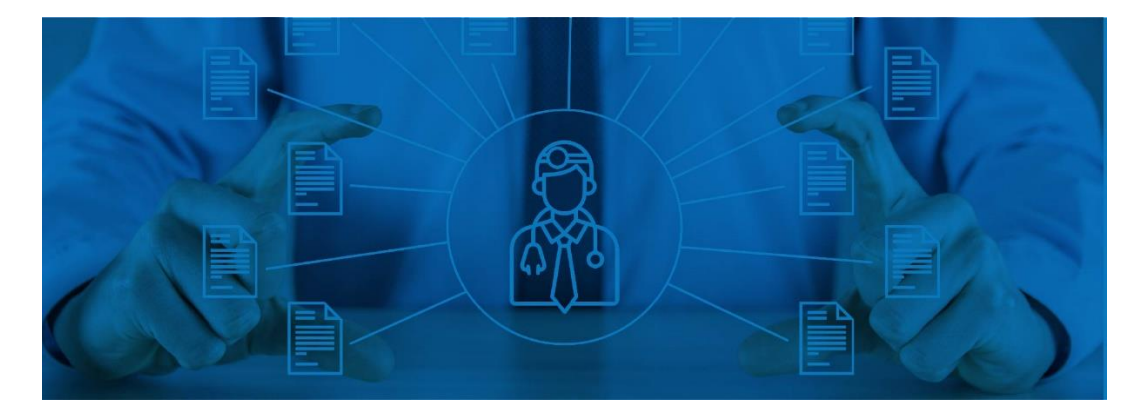

O Google Ads oferece várias opções de segmentação para que você possa direcionar seus anúncios para o público certo. Você pode segmentar por:

• **Localização:** Exiba seus anúncios para pessoas em uma determinada cidade, região ou país.

A segmentação por localização no Google Ads permite que você exiba seus anúncios para pessoas em uma determinada cidade, região ou país. Isso é crucial para o sucesso de suas campanhas, pois garante que seus anúncios sejam vistos por pessoas que realmente podem se beneficiar de seus serviços médicos.

• **Idioma:** Exiba seus anúncios para pessoas que falam um determinado idioma.

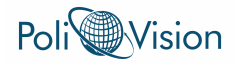

A segmentação por idioma no Google Ads permite que você exiba seus anúncios para pessoas que falam um determinado idioma. Isso é crucial para o sucesso de suas campanhas, pois garante que seus anúncios sejam vistos por pessoas que realmente podem entender e se interessar por seus serviços médicos.

Relevância: Aumenta a relevância de seus anúncios, pois você os exibe apenas para pessoas que falam o idioma em que seus anúncios são exibidos.

Alcance: Permite alcançar um público amplo de pessoas em sua área de atuação que falam o idioma de seus anúncios.

Eficiência: Evita desperdiçar seu orçamento com cliques de pessoas que não falam o idioma de seus anúncios, aumentando a eficiência e o ROI.

Controle: Permite controlar para quais idiomas seus anúncios serão exibidos, escolhendo idiomas específicos.

Otimização: Possibilita otimizar suas campanhas monitorando o desempenho em diferentes idiomas e ajustando conforme necessário.

Opções de Segmentação por idioma:

Idioma: Selecione os idiomas para os quais você deseja exibir seus anúncios.

Segmentação por idioma do navegador: Exiba seus anúncios para pessoas com base no idioma do navegador que estão usando.

Segmentação por idioma do dispositivo: Exiba seus anúncios para pessoas com base no idioma do dispositivo que estão usando.

• **Dispositivo:** Exiba seus anúncios para pessoas que usam um determinado dispositivo, como computador, tablet ou smartphone.

A segmentação por dispositivo no Google Ads permite que você exiba seus anúncios para pessoas que usam um determinado dispositivo, como computador, tablet ou smartphone. Isso é importante para o sucesso de suas campanhas, pois garante que seus anúncios sejam exibidos para pessoas que estão usando o dispositivo mais adequado para visualizá-los e interagir com eles.

Relevância: Aumenta a relevância de seus anúncios, pois você os exibe apenas para pessoas que usam o dispositivo mais adequado para visualizá-los.

Experiência do usuário: Melhora a experiência do usuário, pois seus anúncios são otimizados para cada tipo de dispositivo.

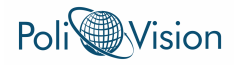

Conversão: Aumenta as chances de conversão, pois seus anúncios são exibidos para pessoas que estão mais propensas a realizar uma ação em um determinado dispositivo.

Eficiência: Evita desperdiçar seu orçamento com cliques de pessoas que não estão usando o dispositivo ideal para seus anúncios, aumentando a eficiência e o ROI.

Controle: Permite controlar em quais dispositivos seus anúncios serão exibidos, escolhendo dispositivos específicos.

Otimização: Possibilita otimizar suas campanhas monitorando o desempenho em diferentes dispositivos e ajustando conforme necessário.

Opções de Segmentação por dispositivo:

Dispositivo: Selecione os dispositivos para os quais você deseja exibir seus anúncios, como computadores, tablets ou smartphones.

Lances por dispositivo: Defina lances diferentes para cada tipo de dispositivo, ajustando seus lances de acordo com o desempenho de cada dispositivo.

Ajustes de lances por dispositivo: Aumente ou diminua seus lances para cada tipo de dispositivo, dando mais ou menos importância a cada um.

• **Interesses:** Exiba seus anúncios para pessoas que se interessam por determinados tópicos.

A segmentação por interesse no Google Ads permite que você exiba seus anúncios para pessoas que se interessam por determinados tópicos. Isso é crucial para o sucesso de suas campanhas, pois garante que seus anúncios sejam vistos por pessoas que realmente podem estar interessadas em seus servicos médicos.

Relevância: Aumenta a relevância de seus anúncios, pois você os exibe apenas para pessoas que demonstraram interesse em tópicos relacionados aos seus serviços.

Alcance: Permite alcançar um público amplo de pessoas que podem não estar familiarizadas com sua marca ou seus serviços, mas que já demonstraram interesse em áreas relevantes.

Eficiência: Evita desperdiçar seu orçamento com cliques de pessoas que não estão realmente interessadas em seus serviços, aumentando a eficiência e o ROI.

Controle: Permite controlar para quais tipos de interesse seus anúncios serão exibidos, escolhendo tópicos específicos.

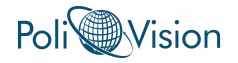

Otimização: Possibilita otimizar suas campanhas monitorando o desempenho em diferentes interesses e ajustando conforme necessário.

Opções de Segmentação por interesse:

Tópicos: Selecione os tópicos que melhor representam seus serviços e seu público-alvo.

Palavras-chave: Utilize palavras-chave relacionadas aos seus serviços e aos interesses do seu público-alvo.

Segmentação por público-alvo: Crie públicos-alvo personalizados com base em seus interesses.

Comece segmentando os interesses mais relevantes para seu público-alvo.

Utilize diferentes tipos de segmentação por interesse para alcançar seu público-alvo de forma mais eficaz.

Monitore e ajuste suas campanhas regularmente para otimizar seus resultados.

Utilize palavras-chave negativas para evitar que seus anúncios sejam exibidos para pessoas com interesses irrelevantes.

Exemplos de Segmentação por interesse:

Um médico pode segmentar seus anúncios para pessoas interessadas em "saúde", "medicina" ou "bem-estar".

Uma clínica médica pode segmentar seus anúncios para pessoas interessadas em "clínicas médicas", "consultas médicas" ou "exames médicos".

Um hospital pode segmentar seus anúncios para pessoas interessadas em "hospitais", "cirurgias" ou "tratamentos médicos". Ao usar a segmentação por interesse com cuidado, você pode aumentar a relevância, o alcance, a eficiência, o controle e a otimização de suas campanhas do Google Ads, alcançando o público certo e impulsionando o crescimento do seu negócio.

• **Comportamentos**: Exiba seus anúncios para pessoas que demonstraram um determinado comportamento online, como pesquisar por um determinado serviço médico.

A segmentação por comportamento no Google Ads permite que você exiba seus anúncios para pessoas que demonstraram um determinado comportamento online, como pesquisar por um determinado serviço médico. Isso é crucial para o sucesso de suas campanhas, pois garante que seus

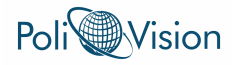

anúncios sejam vistos por pessoas que já estão buscando soluções como as que você oferece.

Relevância: Aumenta a relevância de seus anúncios, pois você os exibe apenas para pessoas que já demonstraram interesse em serviços como os seus.

Eficiência: Evita desperdiçar seu orçamento com cliques de pessoas que não estão realmente buscando seus serviços, aumentando a eficiência e o ROI.

Conversão: Aumenta as chances de conversão, pois seus anúncios são exibidos para pessoas que estão mais propensas a realizar uma ação, como agendar uma consulta.

Controle: Permite controlar para quais tipos de comportamento seus anúncios serão exibidos, escolhendo comportamentos específicos.

Otimização: Possibilita otimizar suas campanhas monitorando o desempenho em diferentes comportamentos e ajustando conforme necessário.

Opções de Segmentação por comportamento:

Segmentação por público-alvo: Crie públicos-alvo personalizados com base em seus comportamentos online, como pesquisas, visitas a sites e compras.

Remarketing: Exiba seus anúncios para pessoas que já visitaram seu site ou usaram seu aplicativo.

Listas de remarketing para anúncios em vídeo: Exiba seus anúncios para pessoas que já assistiram seus vídeos no YouTube ou em outros sites.

Similaridade: Crie públicos-alvo semelhantes às pessoas que já interagiram com sua marca.

#### **4. Criando Anúncios Eficazes:**

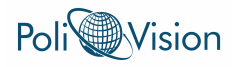

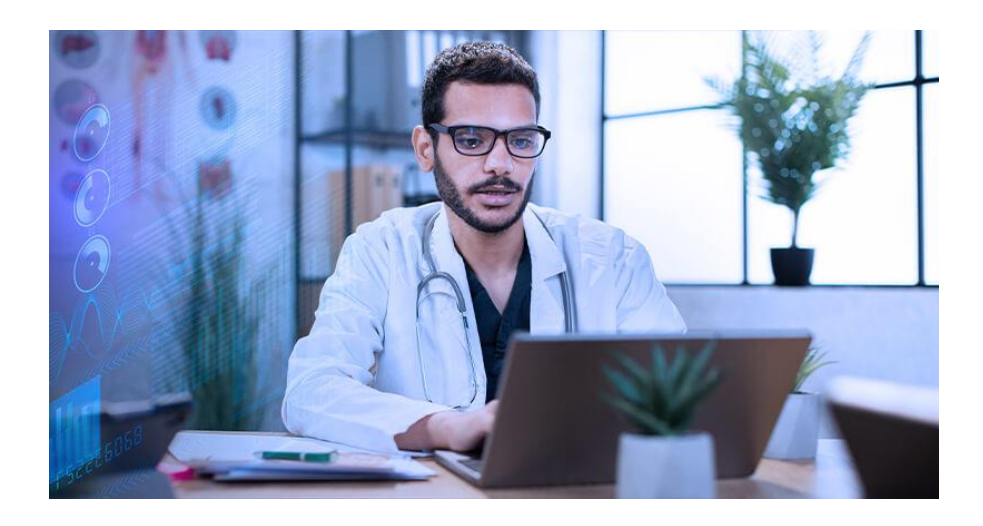

Seus anúncios precisam ser persuasivos e relevantes para atrair a atenção do seu público-alvo. Ao criar seus anúncios, certifique-se de:

Usar um título claro e conciso que destaque o benefício do seu serviço.

Escrever uma descrição que forneça mais informações sobre o seu serviço e inclua uma frase de chamariz.

Usar uma imagem ou vídeo de alta qualidade que seja relevante para o seu serviço.

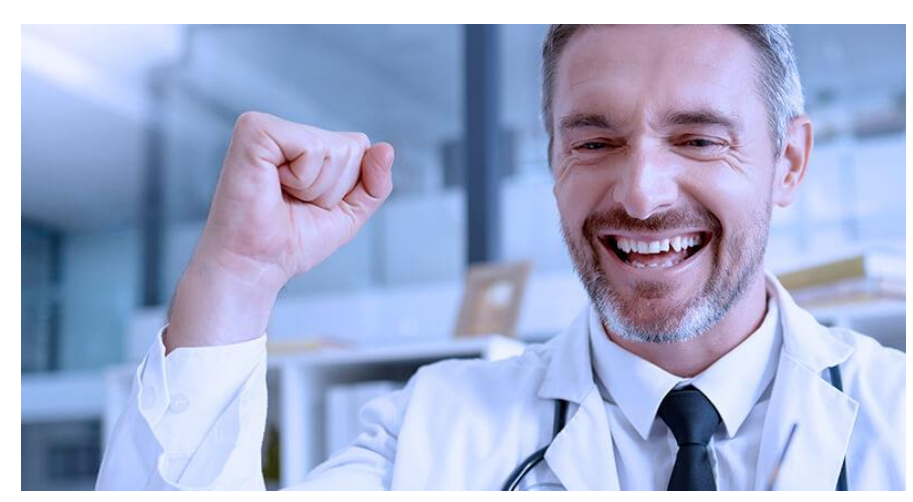

#### **5. Monitoramento e Otimização**

É importante monitorar o desempenho da sua campanha e fazer ajustes conforme necessário. O Google Ads fornece uma variedade de ferramentas para ajudá-lo a fazer isso, como:

• **Relatórios:** Veja como seus anúncios estão se saindo em termos de cliques, impressões e conversões.

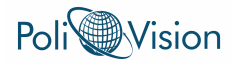

Os relatórios do Google Ads são ferramentas poderosas que te permitem analisar o desempenho de seus anúncios em termos de cliques, impressões, conversões e outros indicadores importantes. Através da análise de dados, você pode tomar decisões estratégicas para otimizar suas campanhas e alcançar seus objetivos de marketing.

Principais tipos de relatórios do Google Ads:

Relatório de campanhas: fornece uma visão geral do desempenho de suas campanhas, incluindo impressões, cliques, taxa de cliques (CTR), custo por clique (CPC) e conversões.

Relatório de palavras-chave: detalha o desempenho de cada palavra-chave em suas campanhas, incluindo impressões, cliques, CTR, CPC e conversões.

Relatório de termos de pesquisa: mostra quais termos de pesquisa as pessoas usaram para acionar seus anúncios.

Relatório de estatísticas sobre leilões: fornece informações sobre seus lances em comparação com os lances de seus concorrentes.

Relatório de funis de pesquisa: mostra como os usuários se comportam em seu site após clicar em seus anúncios.

Dicas para otimizar seus relatórios:

Defina seus objetivos: determine quais informações você deseja obter com seus relatórios.

Selecione as métricas e dimensões relevantes: escolha as métricas e dimensões que te ajudarão a alcançar seus objetivos.

Use filtros e segmentação: refine seus relatórios para obter insights mais específicos.

Analise os dados regularmente: monitore o desempenho de suas campanhas ao longo do tempo.

Faça ajustes em suas campanhas: use os insights dos relatórios para otimizar suas campanhas e melhorar seus resultados.

• **Experimentos**: Teste diferentes configurações de campanha para ver o que funciona melhor.

Os Experimentos do Google Ads permitem testar diferentes configurações de campanha para descobrir o que funciona melhor para alcançar seus objetivos de marketing. Essa ferramenta poderosa ajuda a otimizar suas campanhas e aumentar seu retorno sobre investimento (ROI).

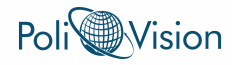

Tomada de decisões baseada em dados: elimine as suposições e baseie suas decisões em resultados reais.

Melhoria do desempenho da campanha: identifique as configurações que geram os melhores resultados e otimize suas campanhas.

Aumento do ROI: maximize o retorno sobre o investimento em publicidade.

Teste de diferentes variáveis: experimente diferentes tipos de lances, segmentação, criativos e muito mais.

Redução do risco: minimize o risco de tomar decisões que podem prejudicar o desempenho da campanha.

Como configurar um experimento:

Acesse sua conta do Google Ads e selecione "Campanhas".

Clique em "Experimentos" no menu superior.

Clique no botão "Criar Experimento".

Selecione a campanha que deseja testar e defina o tipo de experimento.

Escolha as configurações que deseja testar e configure as variações.

Defina o orçamento e o período do experimento.

Revise suas configurações e clique em "Iniciar Experimento".

Tipos de Experimentos:

Teste A/B: compare duas versões diferentes de um anúncio, palavra-chave ou lance.

Teste multivariável: teste várias variáveis ao mesmo tempo para identificar a combinação ideal.

Experimento de personalização: personalize seus anúncios para diferentes públicos.

• **Ajustes de lances**: Ajuste seus lances para aumentar ou diminuir a visibilidade dos seus anúncios.

Os ajustes de lances no Google Ads permitem que você personalize seus lances para diferentes públicos, dispositivos, horários e locais, otimizando suas campanhas para alcançar seus objetivos de marketing.

Maior relevância: exiba seus anúncios para as pessoas com maior probabilidade de conversão, aumentando a relevância de seus anúncios.

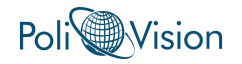

Melhor controle: defina lances específicos para diferentes públicos, dispositivos, horários e locais, controlando o orçamento e maximizando o ROI.

Otimização de conversão: maximize o número de conversões dentro do seu orçamento, ajustando seus lances para alcançar o público certo no momento certo.

Flexibilidade: personalize seus lances para diferentes cenários e necessidades, adaptando-se às mudanças do mercado e do comportamento do público.

Eficiência: evite desperdiçar seu orçamento com cliques de baixa qualidade, ajustando seus lances para alcançar leads mais qualificados. Tipos de Ajustes de Lances:

Ajustes por local: defina lances diferentes para diferentes regiões, cidades ou até mesmo CEPs.

Ajustes por horário: defina lances diferentes para diferentes horários do dia ou da semana.

Ajustes por dispositivo: defina lances diferentes para computadores, tablets e smartphones.

Ajustes por público: defina lances diferentes para diferentes públicos, como por idade, sexo, renda ou interesses.

Ajustes por canal: defina lances diferentes para diferentes canais, como Rede de Pesquisa, Rede de Display, YouTube e outros.

Lembre-se: o sucesso com os ajustes de lances depende de um planejamento cuidadoso, monitoramento constante e otimização contínua. Utilize as ferramentas e recursos disponíveis para aprimorar suas campanhas e alcançar seus objetivos de marketing.

O Google Ads pode ser uma ferramenta poderosa para atrair mais pacientes e expandir sua presença online. Ao seguir as dicas neste guia, você poderá criar e gerenciar campanhas eficazes que te ajudarão a alcançar seus objetivos.

#### **Observações:**

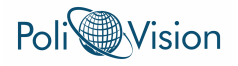

É importante seguir as regras do Conselho Federal de Medicina ao anunciar no Google Ads.

Você pode contratar uma agência especializada em Google Ads como a Polivision para te ajudar a criar e gerenciar suas campanhas.

Esperamos que este guia tenha sido útil!